## Ovid Discovery Personal Profile

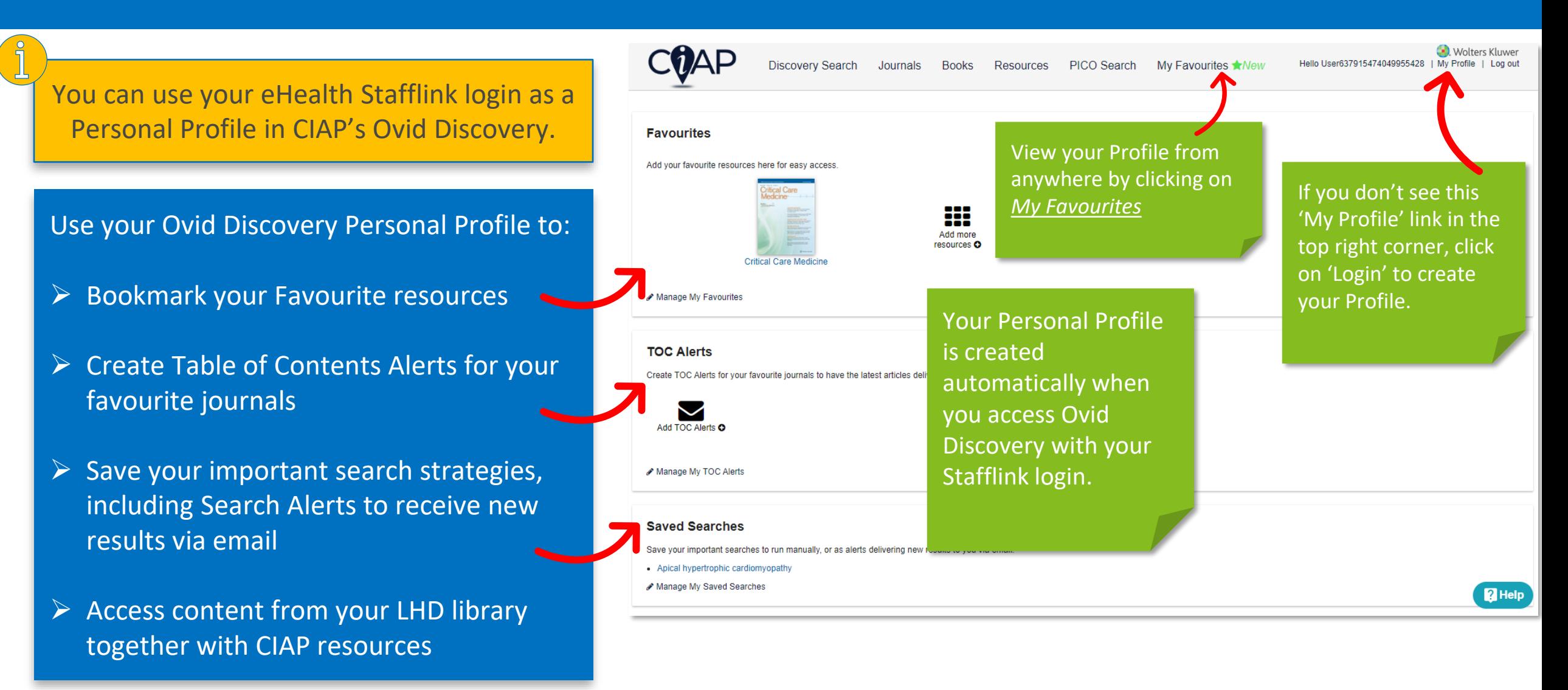

*Wolters Kluwer* 

## Favourites

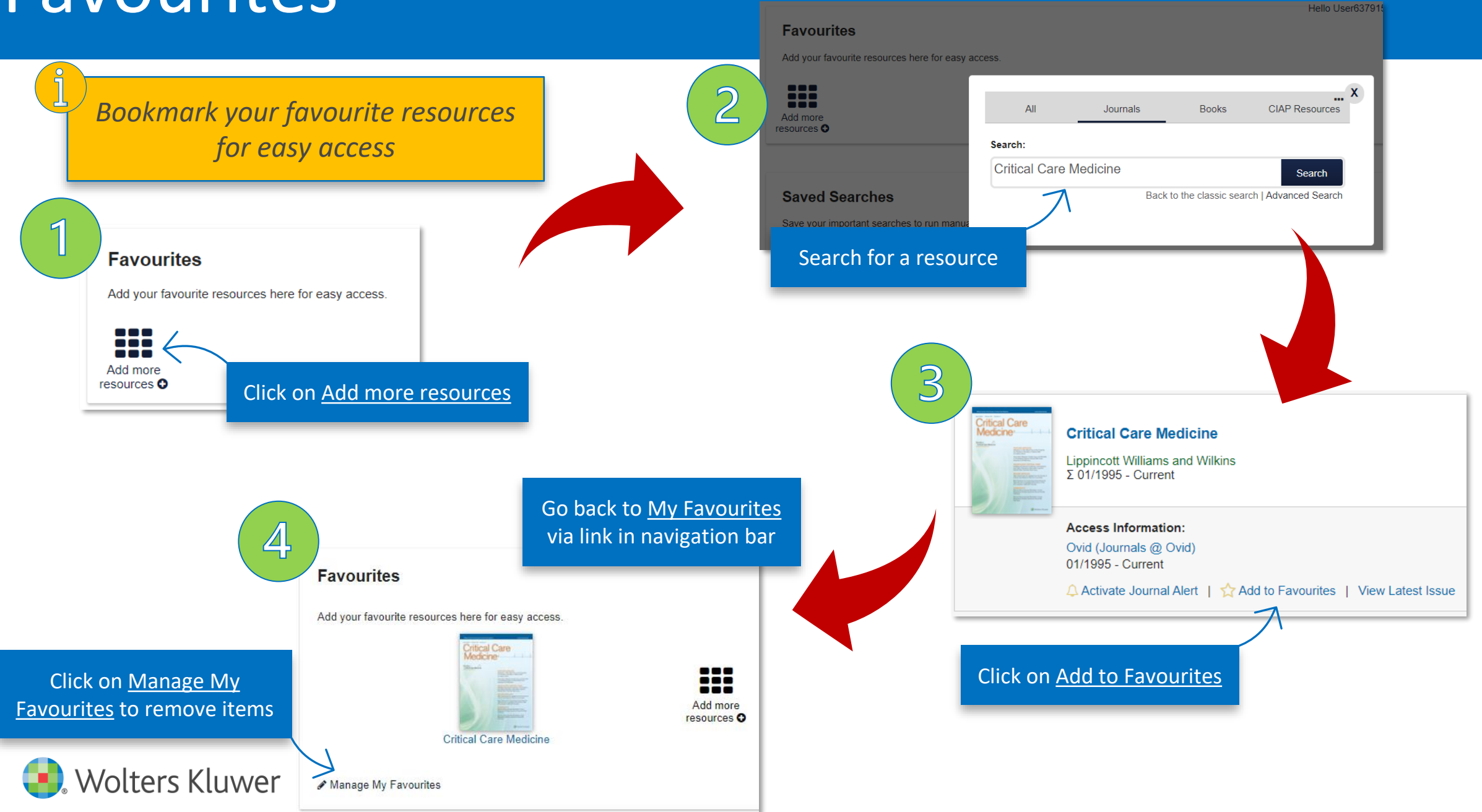

## TOC Alerts

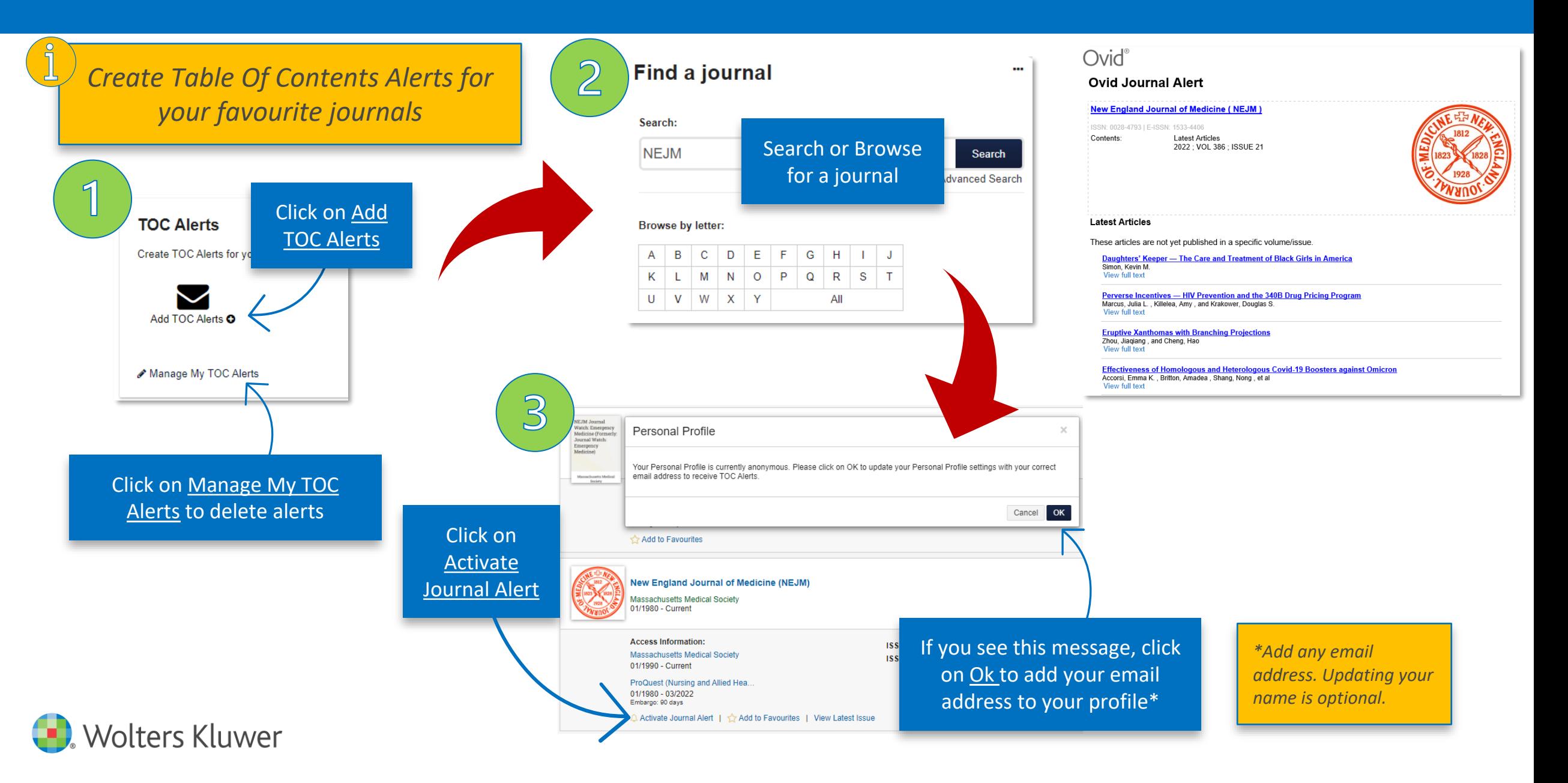

## Saved Searches

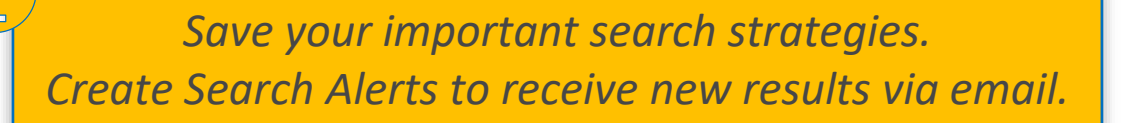

**Saved Searches** 

 $\mathbb{Z}$ 

 $\mathcal{B}$ 

 $\triangle$  Back

Advance Rearch

Save your important searches to run manually,

- Apical hypertrophic cardiomyopathy
- Manage My Saved Searches

Below is a list of your saved Discover queries. You can click on the keywords

Weekly  $\sim$ 

Never **Daib** Weekly Monthly

Optionally you can receive an email when new results are found.

Apical hypertrophic cardiomyopathy (23/06/2022)

Send an alert when new results are found:

Go to My Favourites via the link in the navigation bar.

You can run the search manually by clicking on the search link.

Click on Manage My Saved Searches to configure search as an Alert.

Select Alert frequency.

Alert notifications will only be sent if new results are available.

covery Search **PICO Search** My Favourites **\***New **Journals Books Resources** 

> Apical hypertrophic cardiomyopathy Search Settings | Bookmarks | Saved Searches

**Wolters Kluwer** 

Launch a Discovery search and click on the star icon in the search box.

Personal Profile Your Personal Profile is currently anonymous. Please click on OK to update your Personal Profile settings with your correct email address to receive Search Alerts Cancel OK

If you see this message, click on Ok to add your email address to your profile\*

scover: Saved Searches

*\*Add any email address. Updating your name is optional.*